## **LOGO ANIMACIJOS kūrimas**

2017 m. balandžio 3 d.

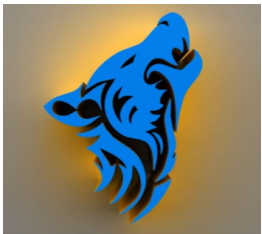

**Creating 3D Logo With Any Shape In Photoshop CS6:**

Iš <https://www.youtube.com/watch?v=goLBJCjT9Dk>

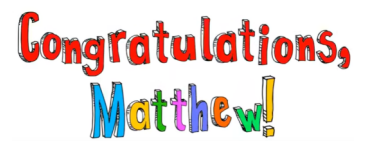

**Photoshop Tutorial: How to Make a Basic, Frame Animation:** atch?v=p4QWHLYRTO8>

## **UŽDUOTIS:**

- 1. Paverskite bet kokį LOGO į 3D
- 2. Sukurkite bent 3 kadrų animaciją